## Friday 06-28-13 AL

We spent all of today trying to use the Tracker software to find the position vs. time graphs of the handle, seat, and erg for each of the videos we took yeste rday. Tracker has a low memory capacity, and it often freezes when we approach that threshold.

Finished Tracker files are stored in Box under Rowgometer > Photos & Video > 2013.06.26 Rowing Filming > Finished Tracked Files

Sample position vs time graph of handle of erg on slides:

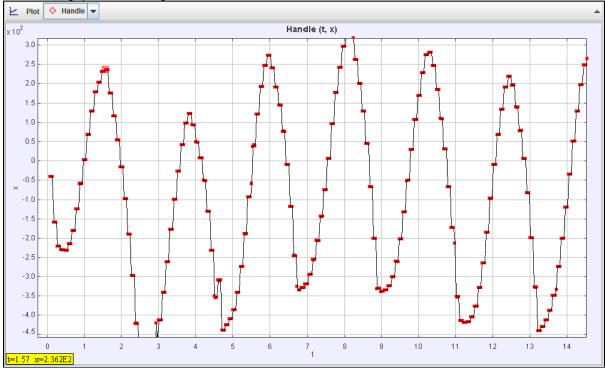

EDIT: Tracker works best downloaded as a JAR file, which can then be run as a Java application with much more memory capacity.